8902320005CC<br>26 2014-04-01  $2014 - 04 - 01$ 【科目】CAD  $\blacksquare$  $\sim$  5  $\mathcal{L}$ CAD  $CAD$ 本科目の総授業時間数は22.5 時間である。 AutoCAD 2011

AutoCADLT[ ] 2009/2010 参考書:AutoCAD/AutoCAD LT 製図入門:稲葉 幸行:技術評論社:978-4-7741-3898-5 AutoCAD LT 2010/AutoCAD 2010  $\sim$ :978-4-7973-5511-6

パソコン室でPC を用いた授業です。実技科目である

 $CAD$ 

 $\begin{bmatrix} 1 & 1 & 100 \end{bmatrix}$ 

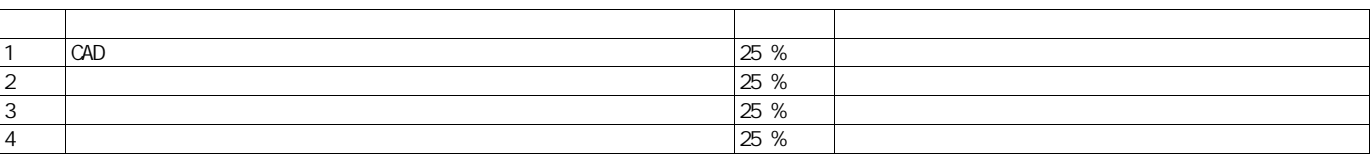

 $(1)$  $(D)$   $CAD$ 

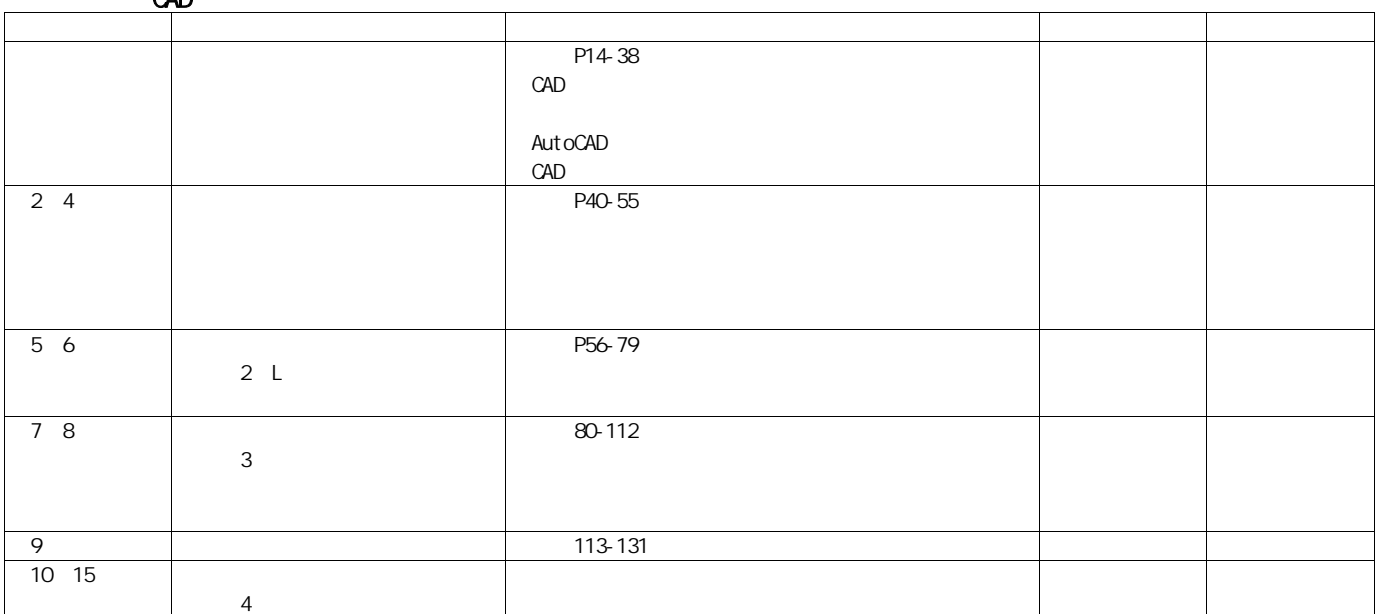